## Закончился рулон с этикетками

Последние изменения: 2024-03-26

## Закончились этикетки в принтере.

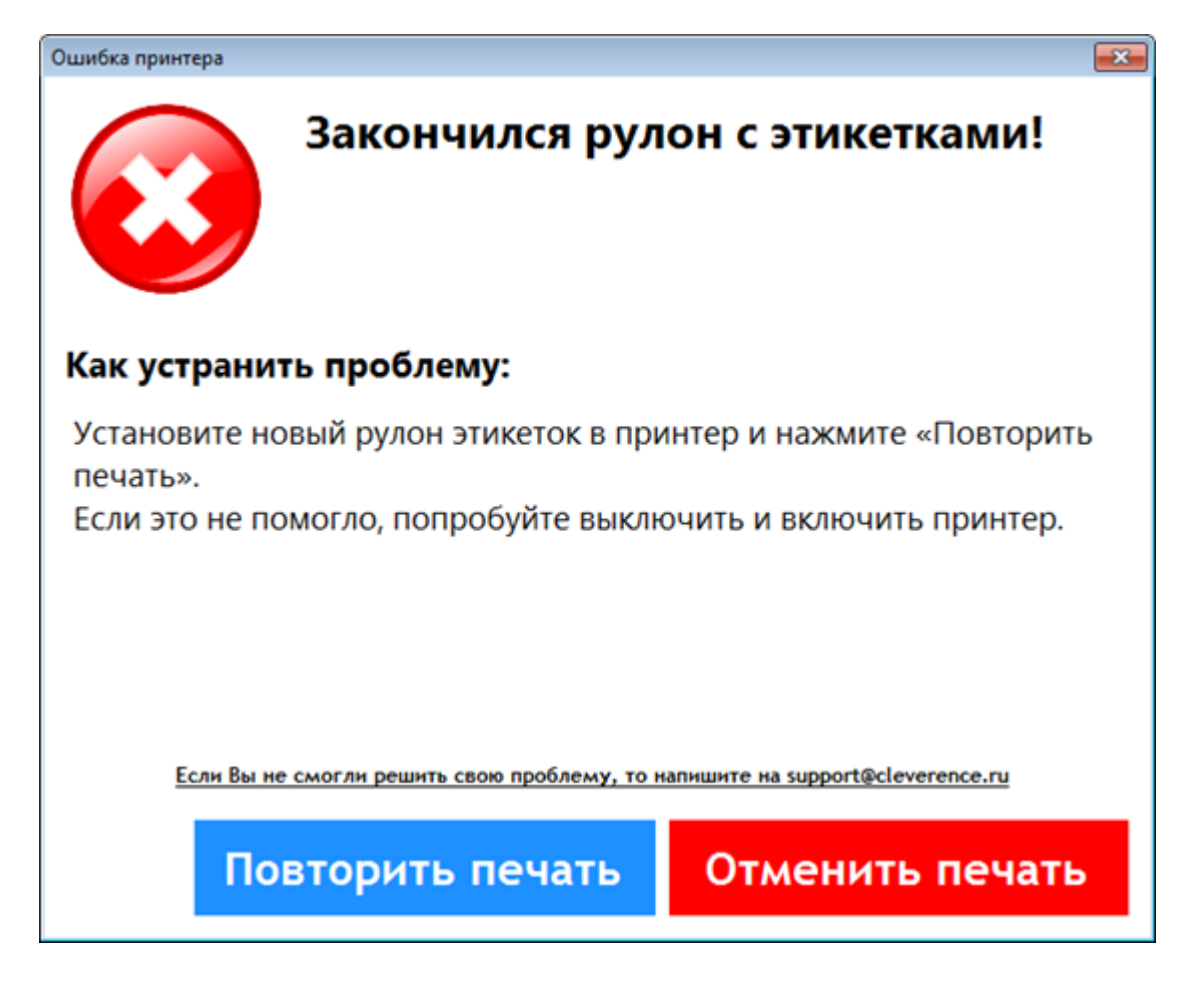

Установите новый рулон с этикетками, следуя инструкции производителя оборудования. Повторите печать.

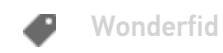

## Не нашли что искали?

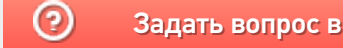

Задать вопрос в техническую поддержку